# **Smoothed Spectra by Lag Window―LWIN**

The program LWIN (Smoothed Spectra by Parzen's **L**ag **Win**dow) is a subroutine subprogram that smooths the Fourier or power spectrum of a given time history by using Parzen's lag window.

## **LWIN** Smoothed Spectra by **L**ag **Win**dow

#### Purpose

To compute the smoothed Fourier and power spectra of a given set of equally spaced data using Parzen's lag window with a specified bandwidth in the frequency domain.

Usage

1 How to connect

## CALL LWIN (N, X, ND1, DT, F, G, ND2, NFOLD, DF, BAND)

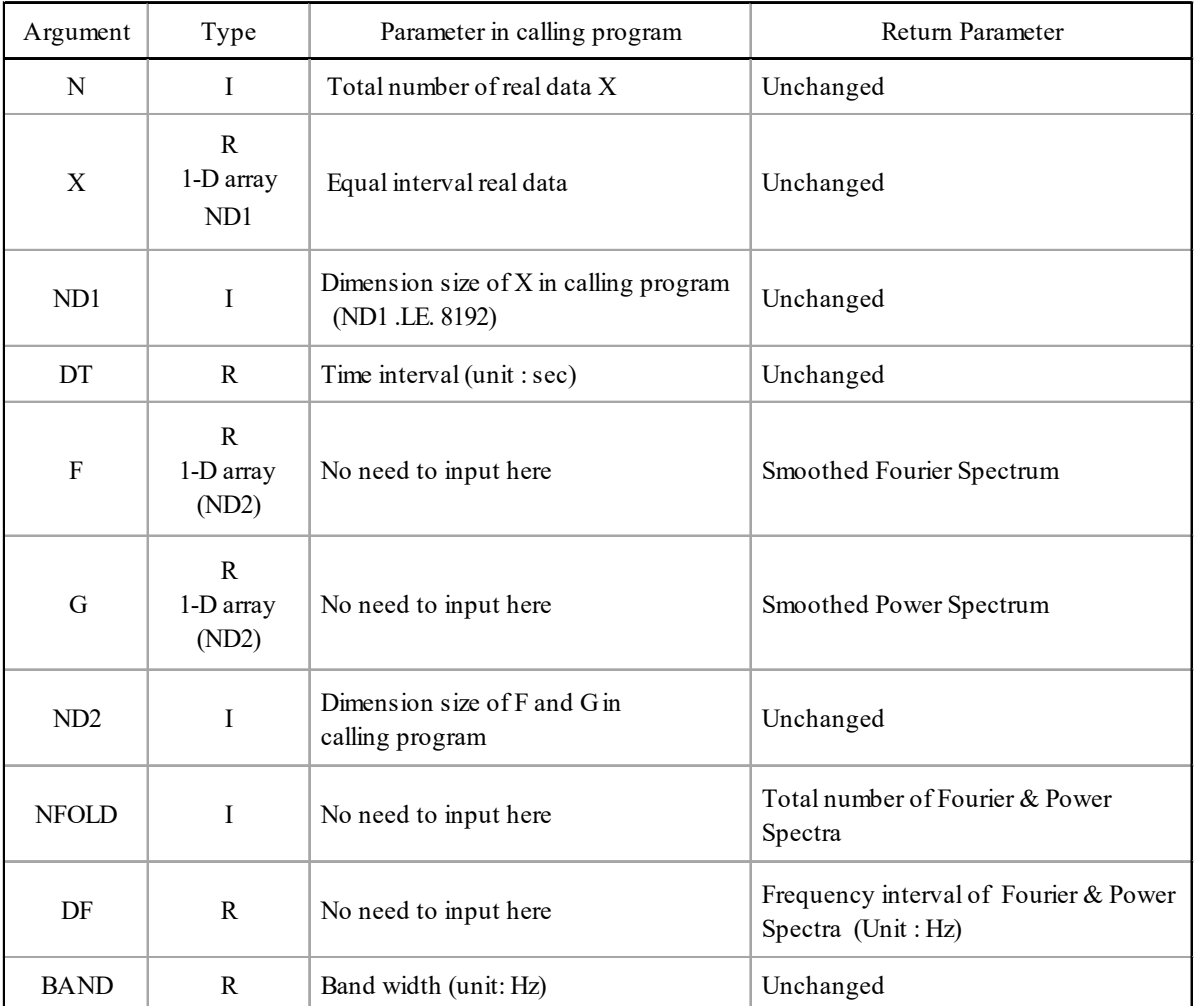

- (2 Necessary subroutines and function subprograms FAST
- (3 Remarks
	- i) *ND*2 must be greater than or equal to *NT*/2+1, where *NT* is the smallest power of 2 greater than *N*, or *N* if *N* is a power of 2.
	- ii) The censored width in the time-lag domain must be  $BAND/DF \ge 560/151$  (about 3.71) so that it does not exceed the bending point.
	- iii) If the argument  $BAND = 0.0$  then no smoothing is performed.

Calculation Method

This program uses the Fast Fourier Transform program **FAST**. First, let the data  $x_m$  ( $m = 1, 2, ..., N$ ) in the time interval ∆*t* be the real part of a complex number with zero imaginary part, and add subsequent complex zeros until the number of *Ntotal*, which is the number of a power of 2 closest to *N*. Next, Fourier transform these complex number data to obtain the complex Fourier coefficients  $C_k$ . Then perform the inverse Fourier transform to obtain the autocovariance coefficients *Rj*.

$$
R_{j} = \sum_{k=0}^{N-1} |C_{k}|^{2} e^{i(2\pi k j/N)}
$$

Convert the bandwidth for smoothing in the frequency domain, *b* (Hz), into a censoring width, *u* (sec), using the following equation.

$$
b = \frac{280}{151u}
$$

Parzen's lag window  $w(\tau)$  is obtained by the following equation.

$$
w(\tau) = \begin{cases} 1 - 6\left(\frac{\tau}{u}\right)^2 + 6\left(\frac{|\tau|}{u}\right)^3 & |\tau| \le u/2 \\ 2\left(1 - \frac{|\tau|}{u}\right)^3 & u/2 \le |\tau| \le u \\ 0 & |\tau| > u \end{cases}
$$

This is followed by multiplication in the time shift domain.

$$
\overline{R}_j = R_j \cdot w(\tau)
$$

If we Fourier transform  $\overline{R_t}$  again, we get the smoothed Fourier spectrum, which in turn gives us the smoothed power spectrum.

When the bandwidth is specified as zero, the unsmoothed Fourier spectrum and power spectrum are obtained. This program has the same functions as the separate program **FPAC**, except that it computes the autocorrelation function.

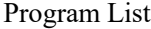

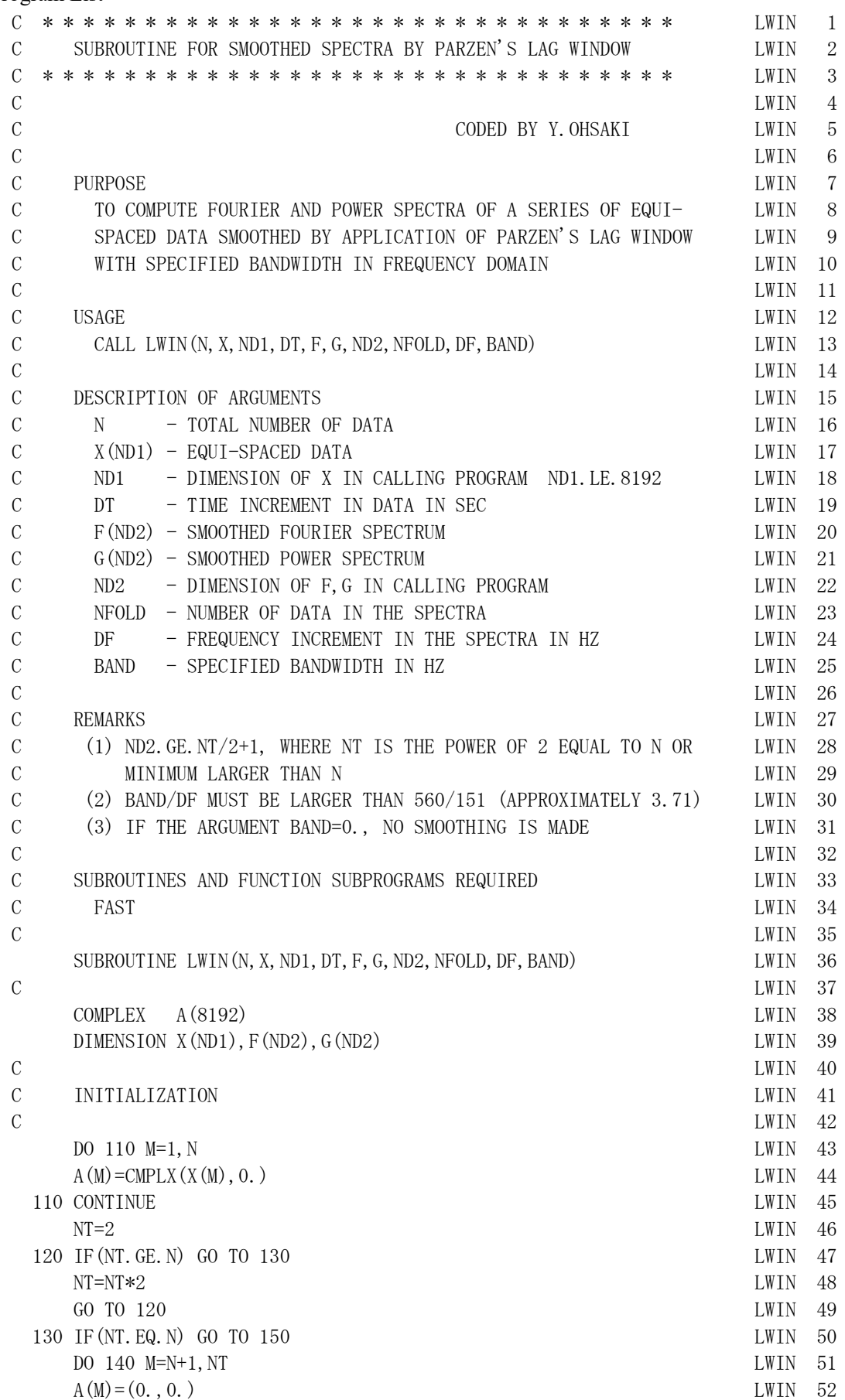

## LWIN

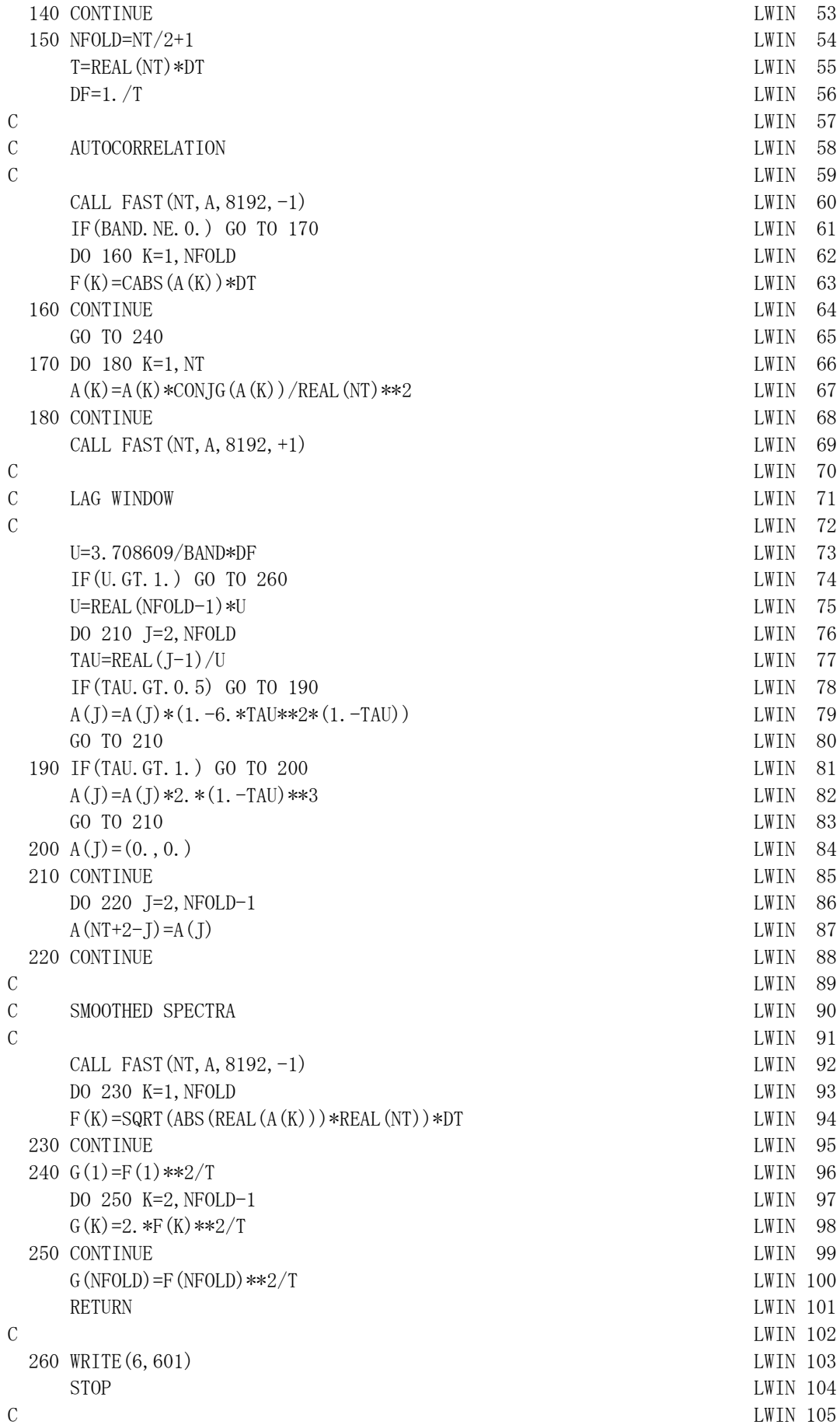

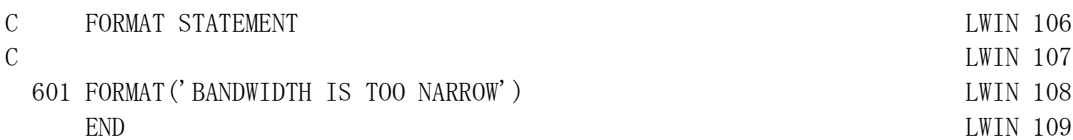

Example

From the file EQ.01, read the time interval, the number of seismic motion data, and the data and compute the unsmoothed power spectrum, and the smoothed power spectrum with a bandwidth of 0.8 Hz

```
C
      DIMENSION DATA (800), F(513), G1(513), G2(513)
C
       READ(5, 501) DT, NN, (DATA(M), M=1, NN)CALL LWIN(NN, DATA, 800, DT, F, G1, 513, NFOLD, DF, 0.0)
      CALL LWIN(NN, DATA, 800, DT, F, G2, 513, NFOLD, DF, 0.8)
C
      STOP
   501 FORMAT(T51,F10.0,I10/(8F10.0)) 
   END
```
## Output:

The power spectrum is stored in array *G*1, and the smoothed power spectrum is stored in array *G*2, as shown in the following figure, which are represented by thin and thick lines, respectively.

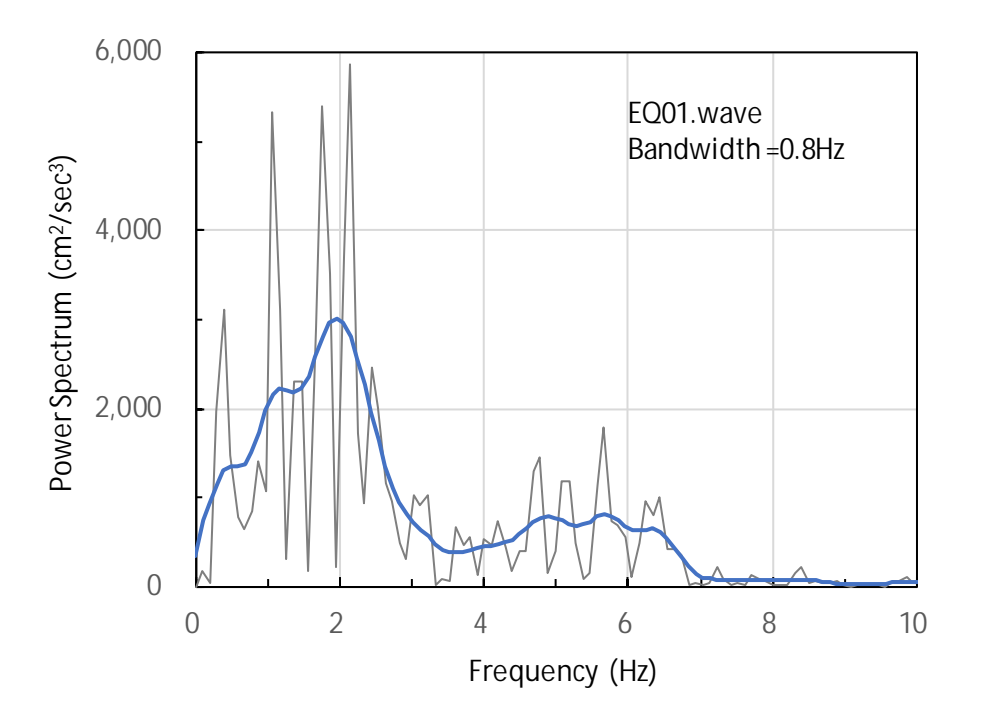